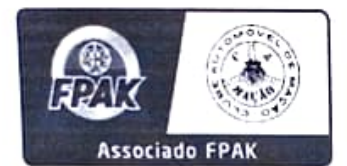

## Campeonato de Portugal de Kartcross TRANSWHITE

## Associado FPAK 57º MAÇÃO VERDE HORIZONTE 07/08 de Maio de 2022

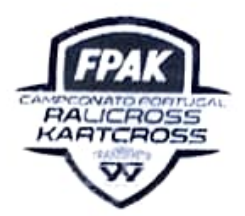

## Classificação dos Treinos Cronometrados

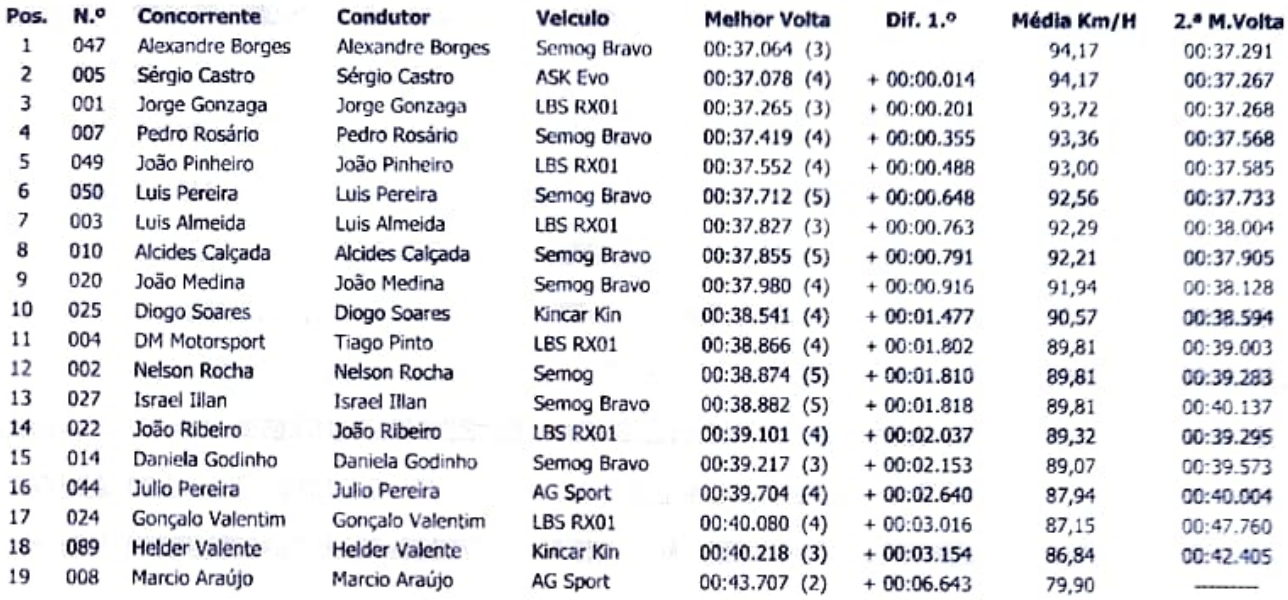

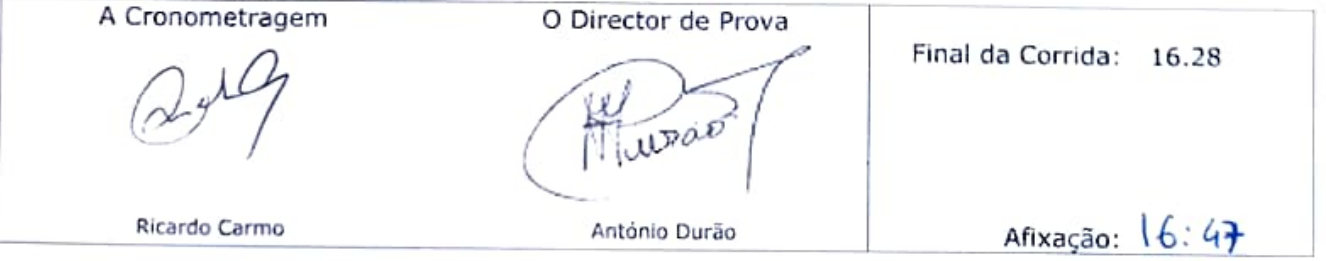